# Automating website QA with Quotemine

Open Source Web Crawler

Michael Nolan, PhD Cerium Software LLC

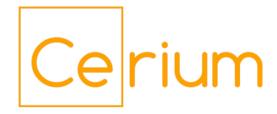

## Today's Topics

- What is Quotemine?
- QA with QuoteMine
  - Setting up your tests
  - Site Health: Broken Links/Site Structure
  - Regex searches
  - Caching/SEO
  - Load Testing / Continuous monitoring
- Future work and additional use cases

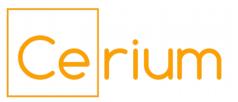

## What is Quotemine?

- Python Web Crawler
  - Uses Requests, LXML, BeautifulSoup
  - Systematically crawls all pages in a domain
- Main crawler is pluggable
  - Add/remove/config plugins as needed
- Basic report generation
  - CSV reporting tool to perform basic categorization and statistics

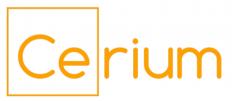

## Quotemine's history

- Pre-Quotemine: Work at ReachLocal
  - QA scripting for company websites & forms
  - International SEO
- First development and use
  - Content replacement on erc-assoc.org
  - "Which 70 of 2,300 pages have this name?"
- Open Source Project
  - Launched Dec. 29, 2015
  - Media coverage & sentiment study

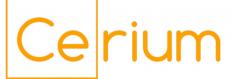

## Quotemine hook system

| Miner step       | Hooks       |
|------------------|-------------|
| Import/Load      | Process     |
|                  | Postprocess |
| Mine             | Preprocess  |
|                  | Process     |
|                  | Postprocess |
| Process URL      | Parse       |
|                  | Postprocess |
| Process Data     | Process     |
| Generate Reports | Preprocess  |
|                  | Process     |
|                  | Postprocess |
| Export/Save data | Preprocess  |
|                  | Process     |
|                  | Postprocess |
| Reset Data       |             |

## Quotemine PageParser hooks

| Parser Step    | Hooks             |
|----------------|-------------------|
| Parse document | Parse Tag         |
|                | Parse data in tag |

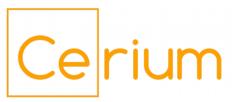

## Quotemine Data Examples

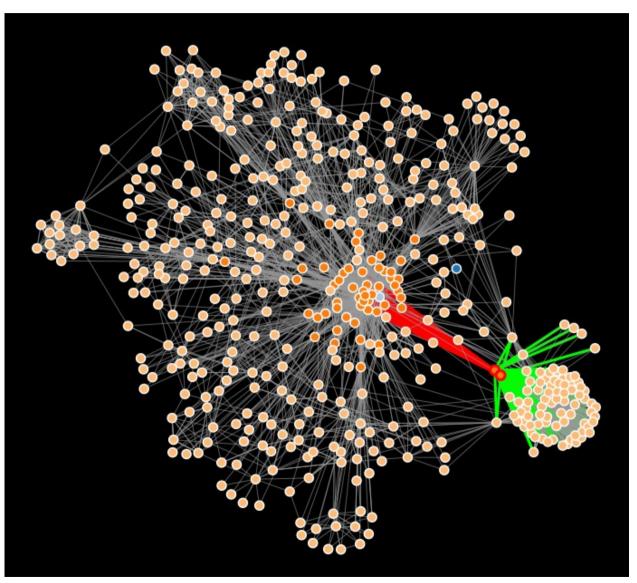

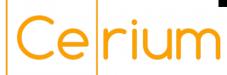

**EPA.gov linkmap** 

## Quotemine Data Examples

#### GOP Candidate News vs. Poll Numbers

CNN News coverage

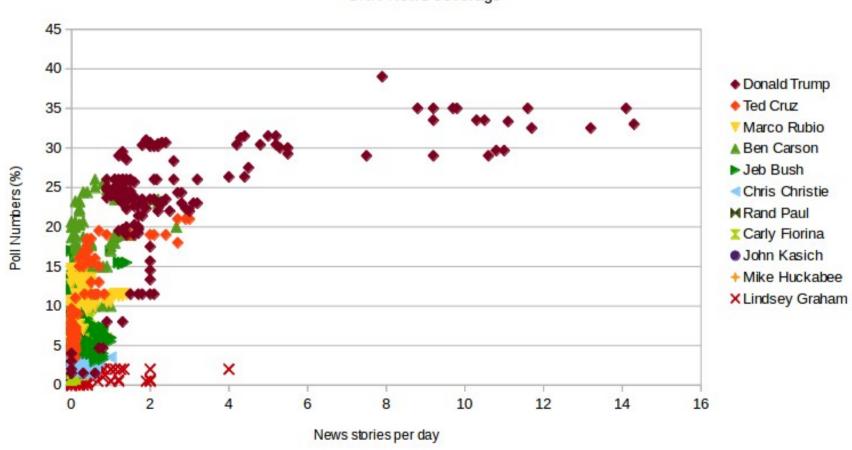

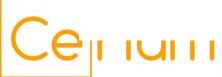

## Quotemine Data examples

|                  | Α                                                                                                    | В                                                                                       |                                                          | D                                            |
|------------------|----------------------------------------------------------------------------------------------------|-----------------------------------------------------------------------------------------|----------------------------------------------------------|----------------------------------------------|
|                  |                                                                                                    | _                                                                                       |                                                          | _                                            |
| 1                | author                                                                                                 | title                                                                                   | Donald Trump                                             | Donald Trump                                 |
| 2                | Michael Tanner                                                                                         | Greece and America Too Similar for Comfo                                                | negative                                                 | -0.640691                                    |
| 3                | Kevin D. Williamson                                                                                    | Donald Trump's 2016 Debate Lies: He Did G▶                                              | negative                                                 | -0.539474                                    |
| 4                | David French                                                                                           | Ted Cruz Defeats Donald Trump in GOP Deb                                                | negative                                                 | -0.43995                                     |
| 5                | Veronique Rugy Brenda                                                                                  | The Corner   National Review Online                                                     | negative                                                 | -0.434278                                    |
| 6                | Andrew C. Mc Carthy                                                                                    | Hillary Clinton's E-mail Felony Violations                                              | negative                                                 | -0.432525                                    |
| 7                | Andrew C. Mc Carthy                                                                                    | Hillary Clinton's E-mail Felony Violations ▶                                            | negative                                                 | -0.432525                                    |
|                  |                                                                                                    |                                                                                         | ·                                                        |                                              |
|                  | Α                                                                                                    | В                                                                                       | С                                                        | D                                            |
| 1                | 4                                                                                                    | and a                                                                                   |                                                          |                                              |
|                  | author                                                                                                 | title                                                                                   | Donald Trump ▶                                           | Donald Trump                                 |
| 2                |                                                                                                    | title Donald Trump's Rise Foreshadowed by CPA                                           |                                                          | Donald Trump<br>0.528398                     |
|                  |                                                                                                    | Donald Trump's Rise Foreshadowed by CPA                                                 |                                                          |                                              |
| 2                | Jim Geraghty                                                                                           | Donald Trump's Rise Foreshadowed by CPA<br>Donald Trump                                 | positive                                                 | 0.528398                                     |
| 2                | Jim Geraghty<br>Donald R. Brand David L<br>Donald R. Brand David L                                     | Donald Trump's Rise Foreshadowed by CPA<br>Donald Trump<br>Donald Trump                 | positive<br>positive                                     | 0.528398<br>0.322581                         |
| 2<br>3<br>4      | Jim Geraghty Donald R. Brand David Le Donald R. Brand David Le Victor Davis Hanson                     | Donald Trump's Rise Foreshadowed by CPA<br>Donald Trump<br>Donald Trump<br>Donald Trump | positive<br>positive<br>positive                         | 0.528398<br>0.322581<br>0.322581             |
| 2<br>3<br>4<br>5 | Jim Geraghty Donald R. Brand David Le Donald R. Brand David Le Victor Davis Hanson Victor Davis Hanson | Donald Trump's Rise Foreshadowed by CPA<br>Donald Trump<br>Donald Trump<br>Donald Trump | positive<br>positive<br>positive<br>positive<br>positive | 0.528398<br>0.322581<br>0.322581<br>0.259788 |

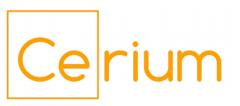

## **QA** with Quotemine

- Quotemine is primarily a content analyzer
  - Examines client-side content
  - Cannot see orphaned content, PHP code
    - Combine with New Relic, etc.
- Custom plugins
  - Analyze request
  - Combine with Selenium/Ghost.py to execute JS
  - Send content to 3<sup>rd</sup> party API for storage/analysis
  - Make additional GET and POST requests

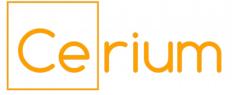

## Setting up your QA project

#### What are you looking for?

- Broken Links
- Content/URLs that shouldn't be exposed
- Hard-to-find pages
- Slow/uncached pages
- Background process load

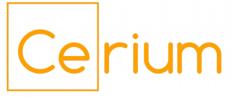

## Quotemine workflow

- Build URL list
  - Manual feed homepage or load save file/template
- Crawl site
  - Grab metadata, load performance, content of interest
- Generate reports
  - CSV output of all data by URL/revision
  - Category reports with CSVManager
- Export Save file

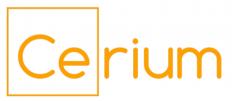

## Broken/exposed links

- Miner Core
  - Gets HTTP status of links
- LinkFilter
  - Link discovery engine; finds and categorizes URLs
  - Determines click depth
  - Generates a structure map of URLs by section
- SiteMapper
  - Generates visualizations of site structure
  - Maps click depth and gateway pages

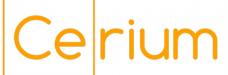

## **Exposed Content**

- Miner Core
  - Grabs text from each request for analysis
- TextAnalyzer
  - Can parse all words into word counts/densities
  - Regex-based searches of tag content or full pages
- SentimentAnalyzer
  - Feeds content to IBM Watson API
- AuthorFilter/DateFilter
  - Purpose built for extracting page author/post date

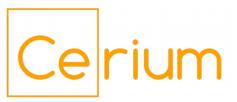

## Hard-to-find/should-be-hidden pages

- Miner Core
  - Logs redirects
- LinkFilter
  - Lists all found URLs, and pages on which they are located
  - Also reads links in metadata (i.e. short form)

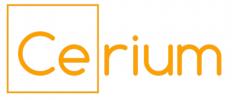

## Slow pages

- Miner Core
  - Logs page load times
  - Use repeat\_mine() to test caching
- HeaderFilter
  - Reads request headers
  - Useful for grabbing Drupal and Varnish Cache Information
- Pair with Charles Proxy for more load info

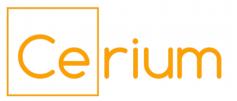

## Slow processes

- Pair QuoteMine with New Relic
  - QuoteMine mimics anonymous user behavior
  - Use multiple instances to increase load

- Linkfilter configuration
  - Limit allowed URLs to specified site sections
  - Include/exclude URLs by type
    - Internal, External, and File type URLs

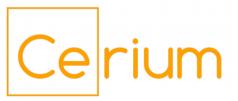

## **Continuous Monitoring**

- repeat\_mine() function
  - Repeat runs on an interval basis
  - Optionally break reports into time periods
  - Tweak timings to maintain continuous monitoring for extended periods

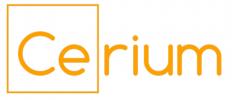

### Additional Use Cases

- Content scraping and analysis
  - News topic coverage
  - Mapping topics to authors
  - Sentiment analysis

- Web-based databases
  - Pull down online databases which don't have a download option

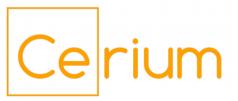

#### Future Work

- Ghost.py/Selenium integration
  - Execute JS to load dynamic content
  - Screen capture
  - Interact with content (test forms/AJAX)

- Expanding BeautifulSoup integration
  - Use CSS selectors instead of traversing HTML structure

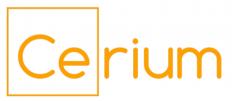

## Thank you for your time!

- My email
  - mike@ceriumsoft.com

- QuoteMine repo:
  - http://bit.ly/cerium-quotemine

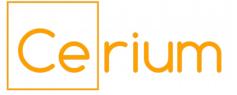